# Working with Academic Literature

Search, Screen, Read, Appraise

Jörg Cassens

Academic Literacy Winter term 2019/2020

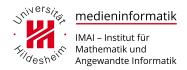

## 1 Approach

### Phases & Theses

Work phase Why do literature research?

Researching the topic Classification, clarification

Exposition Quick research, unfiltered literature (search engines, manuals, textbooks)

Analysis Systematic research

Implementation Researching current issues

Evaluation Systematic research
Proof-editing Complete references

Presentation Reduction

Write everything down from the beginning and reference it. All scientific work needs a part "related work" that outlines the state of research & development.

## Type of Literature I

- Monographs
  - Textbooks
- Collections
  - Conference proceedings
  - Collections on specific topics
  - Encyclopedias
  - Special purpose books
- Journals
- News media
- Limited citability → "grey literature"
  - Websites
  - Technical Reports
  - Working Papers etc.
- Non citable
  - impossible to get access to for third parties (meeting minutes, lecture notes, personal communication)

### Type of Literature II

- Original article
  - Information based on original research
- Technical notes
  - describe a specific process, technology or method
- Survey
  - Detailed analysis of recent research on a specific topic
- Commentary
  - short article with author's personal opinions
- Editorial
  - often short review or critique of original articles
- Letter to the Editor
  - short & on subject of interest to readers

### **Relevance of Literature**

- Tendency
  - Scientific journal, peer-reviewed
  - Conference proceedings (usually reviewed in informatics)
  - Books and chapters (with or without review)
  - Reports usually without review
  - Working Papers usually without review
  - Popular science, usually without review
- But: (Almost) more important than the type of publication is the publication channel
  - Impact Factor
  - Acceptance Rate

A workshop on IJCAI (International Joint Conference on Artificial Intelligence), CHI (Annual CHI Conference on Human Factors in Computing Systems) or SIGGRAPH (Special Interest Group on Graphics Conference) is more important than a "Multi-conference in Las Vegas"

#### **Review**

- Peer review: a publication's scientific value is assessed by other researchers in the area
- Potential factors:
  - Relevance of topics
  - Inter-subjectivity (Reproducability and verifiability)
  - Free of contradictions
  - Understandability and readability
  - Method and innovative contribution
  - Context of existing work
  - etc.

### Versions

Usually, scientific work will go through certain phases: you might discuss first results in a workshop before presenting major results on conferences, thereafter giving an in-depth presentation of major results in journals before maybe participating in a book on the topic

Similar contents can therefore often be found in different media, the "most important" is the most citable (but it may be easier to access "less important" or ealier versions, e.g. on workshops)

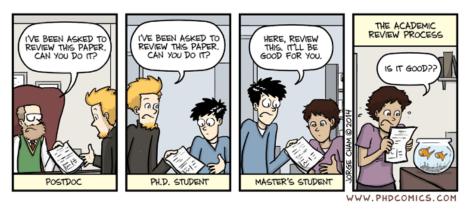

PhD Comics 1760

## Systematic Search I

- Goals:
  - What can help me with my problem?
    - \* Wheel 2.0: Do not reinvent the wheel
  - Has someone solved this problem before?
    - \* Demarcation
- Preparation:
  - What concepts and terms are important for my topic?
  - What are synonyms or related terms?
    - \* e.g. searching thesauri: Deutscher Wortschatz, WordNet
  - For German users: what are the English terms?
    - \* e.g using LEO
    - \* partly Wikipedia
  - Relation between terms & concepts

## Systematic Search II

- Search
  - General search engines
  - Specialized search engines
  - Libraries
  - Bibliographies
  - (Internet-) book stores
- Acquire
  - (Digital) libraries
  - (Internet-) book stores
- Read
  - Skim & appraise

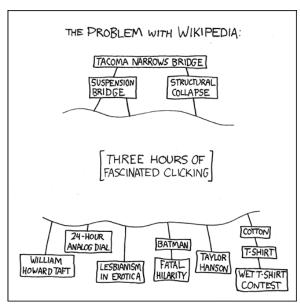

## 2 Search & Acquire

### Wikipedia

### □ Dan Gillmor

"Wikipedia is a great place to start researching and the worst place to stop"

- Use as starting point
- Not for deep research
- Not a primary source
- When to use?
  - First conceptualisation
  - Concept clarification
- No peer review
  - Read critically
- Look at the references
  - Use the source, Luke

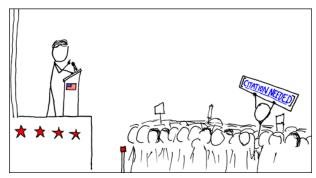

xkcd: Wikipedian Protester

### Wikipedia

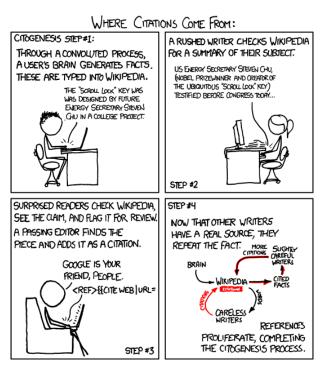

xkcd: citogenesis

### **Search Engines**

- Google known and loved by everyone
- Specialized version for academic literature: Google Scholar
  - ☞ scholar.google.com
  - Search for literature
  - With ranking (where published? cited how often?)
  - Links to sources for full texts
  - Author profiles
  - Includes lot of older "grey" literature like technical reports and makes them accessible

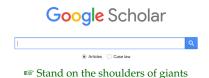

### **Informatics Libraries: Publishers I**

- Starting point Hildesheimer Katalog (HILKAT)
  - ☞ hilkat.uni-hildesheim.de
- ACM Digital Library
  - ™ dl.acm.org
  - Full texts of all ACM Publications
  - Additional information, e.g. citations (BibTex, EndNote, ACMRef)
- Springer LINK Online Library in Computer Science
  - ☞ link.springer.com
  - Over 100 journals in informatics
  - Contains LNCS (Lecture Notes in Computer Science) and sub-series (such as LNAI)

#### Informatics Libraries: Publishers II

- IEEE Digital Library
  - ☞ www.computer.org/csdl
  - all IEEE publications
  - Additional information (citations, e.g. EndNote)
- Wiley Online Library
  - ☞ onlinelibrary.wiley.com
  - Life sciences, medicine, social sciences & humanities
  - Additional information (citations)
- De Gruyter
  - ™ degruyter.com
  - Informatics, engineering, computational linguistics
  - Best supported by Unibibliothek
- Elsevier
  - sciencedirect.com
  - Informatics, computational linguistics, medicine

### Note: VPN

- For those digital libraries where the university has access to full texts, access is restricted to the IP-range of the university
- $\bullet\,$  To use them from outside, you need to use  $^{\mbox{\tiny LS}}$  VPN
  - Make sure to configure that traffic to all IP addresses is routed via the university
  - You may have to start a new browser session

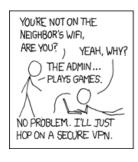

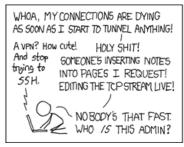

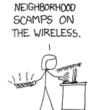

MY GOODNESS,

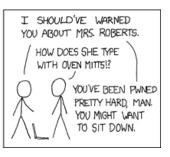

™ xkcd: 1337 part 1

## Informatics Libraries: Independent I

- DBLP Computer Science
  - ➡ dblp.uni-trier.de/db
  - Uni Trier and Schloß Dagstuhl, Content CC0 (sic!)
  - More than 5800 conference and workshop series, more than 1600 journals in computer science
  - Almost 5 Mio publications with more than 2 million authors
    - \* Many links to author home pages
  - List of conferences and journals including tables of content
- The Collection of Computer Science Bibliographies
  - ☞ liinwww.ira.uka.de/bibliography/
  - Karlsruhe Institute of Technology
  - More than 7 million references (2,3 GB BibTeX-entries)
  - More than 1 million of references contain URLs to online versions of articles
  - Comprised of several bibliographies, manually supported
  - Mostly journal articles, conference papers, technical reports
  - Partially includes full texts

## **Informatics Libraries: Independent II**

- Semantic Scholar
  - semanticscholar.org
  - Allen Institute for Artificial Intelligence
  - Almost 180 million scientific papers from sources like PubMed, Nature, and ArXiv
  - AI analyzes research papers and pulls out authors, references, figures, and topics
  - Partially includes full texts
- Citeseer X
  - ☞ citeseerx.ist.psu.edu
  - PennState University
  - Scientific literature digital library and search engine
  - Automated harvesting and processing of articles
    - \* author data
    - \* citation data
    - \* related documents
  - Partially includes full texts

### Researcher IDs

- ORCID
  - → orcid.org
  - Nonprofit organisation
  - Goal: "all who participate in research, scholarship and innovation are uniquely identified and connected to their contributions and affiliations, across disciplines, borders, and time"
  - Researchers can get a unique ID and curate their bibliographies
  - Links to other tools like DBLP, Scopus, ReasearcherID
- ResearcherID
  - researcherid.com
  - Clarivate Analytics (ex Thomson Reuters)
  - Each member is assigned a unique identifier
  - Self-curation of bibliographies
  - Integrates with Web of Science

#### Citation Databases

- CrossRef

  - Publishers International Linking Association
  - Interlinks millions of items from a variety of content types, including journals, books, conference proceedings, working papers, technical reports, and data sets
  - Official Digital Object Identifier (DOI) Registration Agency
- Web of Science
  - webofknowledge.com
  - Clarivate Analytics (ex Thomson Reuters)
  - Comprehensive citation search
- Scopus
  - ISS scopus.com
  - Elsevier
  - Comprehensive citation search & ranking

### **Open Access**

- Open Access: free (as in beer) access to full texts
- www.open-access.net
- Open Access Journals sometimes called "Golden Road"
  - New economic model: author/institutions pays for publication, not access
  - Directory of Open Access Journals (DOAJ)
    - \* www.doaj.org
- Self-archiving, often called "Green Road"
  - e.g. on institutional document servers
  - Sometimes includes peer-reviewing (Preprints, Postprints)
  - arXiv.org (Cornell University)
    - \* 🖙 arxiv.org

### **Social Networks**

## Self-archiving on specialized social networks

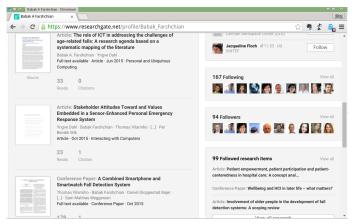

rs ResearchGate, rs Academia

## **Illegal Sources**

## They do exist.

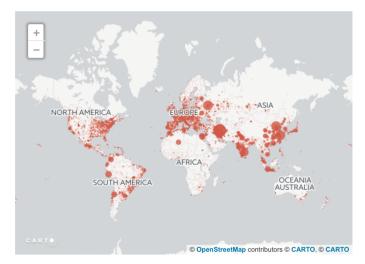

 $^{\hbox{\tiny{MS}}}$  Who's downloading pirated papers? Everyone. Science Magazine, 2016.

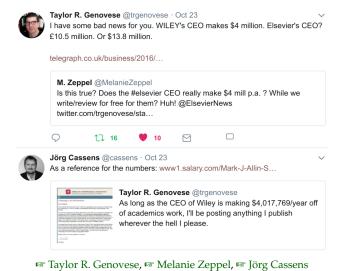

## 3 Read

## **General Structure**

- Title
- Abstract
- Introduction
- Methods
  - Analysis
  - Design
  - Implementation
- Results
  - Evaluation
- Discussion/Conclusions
  - Further Works
- Acknowledgements
- References

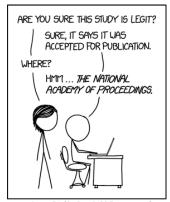

IF SOMETHING IS FORMATTED LIKE A SERIOUS SCIENTIFIC PAPER, IT CAN TAKE ME A WHILE TO REALIZE IT ISN'T ONE.

™ xkcd: dubious study

### Skim & Read

- Do not read from start to finish
  - 1. Abstract
  - 2. Conclusions
  - 3. Introduction
  - 4. "the rest"
- Whether you continue with the conclusions or the introduction depends on your familiarity with the topics...and on the length of the sections

How to read an academic article...

(1) Begin with the abstract to see if you're interested

(2) Read the introduction and conclusions, with extra focus on the main punchlines

(3) Skim the middle sections to get a feel for the flow, pay special attention to key figures

(4) Read select parts in more detail. Feel free to skip around depending on your level of interest and how much detailed info you need

(5) When an especially deep understanding is required, it may be necessary to go back and read the entire article from start to finish

calamities of nature, com @ 2012 Tony Piro

Calamities of Nature

### Skim, Re-Read, Examine, Summarize

- Another approach championed by Natalia Rodriguez
- Four steps
  - Skim
    - \* Read for "big picture"
  - Re-read
    - \* Examine graphs, tables, figures
    - \* Interpret the data yourself
  - Examine
    - \* What problems are addressed?

- \* Why is it important?
- \* Is the method good?
- Summarize
  - \* Write a summary of key point in own words
- ➡ Elsevier Connect, ➡ research4life.org

### **Three Pass Reading**

- Read the Paper in three passes
  - 1. Quick scan to get a bird's-eye view of the paper to be able to answer the five C:
    - a) Category: What type of paper is this?
    - b) Context: Which other papers is it related to?
    - c) Correctness: Do the assumptions appear to be valid?
    - d) Contributions: What are the main contributions?
    - e) Clarity: Is the paper well written?
  - 2. Read the paper with greater care, but ignore details such as proofs
    - Afterwards, you be able to summarize the main thrust of the paper, with supporting evidence, to someone else
  - 3. Attempt to virtually re-implement the paper
    - Making the same assumptions as the authors, try to re-create the work
- S. Keshav: How to Read a Paper

### What to Look For

- Five elements to look out for:
  - 1. A significant question or claim
  - 2. A position in the academic debate
  - 3. An explanation of the research method or approach
  - 4. A presentation of the findings and argument
  - 5. A statement of the implications and contributions of the research study
- You should also aim to place a journal article within the broader academic debate
- IS Nicholas Carah and Eric Louw: Guide to reading journal articles

## **Paper on Reading Papers**

### **RV** Subramanyam

"The reader should begin by reading the title, abstract and conclusions first. If a decision is made to read the entire article, the key elements of the article can be perused in a systematic manner effectively and efficiently. A cogent and organized method is presented to read articles published in scientific journals."

Subramanyam R V. Art of reading a journal article: Methodically and effectively. *J Oral Maxillofac Pathol [serial online]* 2013; 17:65-70. Available from: http://www.jomfp.in/text.asp?2013/17/1/65/110733

### **Notes & Annotations**

- Annotations
  - The paper advantage
  - Notes, marks, scribbles, Post-Its are sign of active, creative examination of the content
- Notes
  - Never read a text without pen & paper

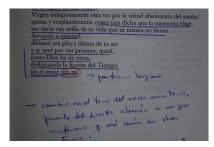

cc by-nc Manuel Sanfuentes

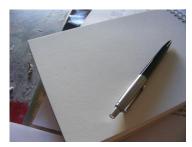

cc by Kristian D.

### **Excerpts**

- Reproducing parts of a text
- Paraphrased or word-by-word
- WordNet synonyms: excerpt, excerption, extract, selection
- 1. Orientation
  - Get a grip of the structure of the text

### 2. Excerpt

- Work with the text "what is the contribution of this part of the text?" and "what are the main points made?"
- 3. Compact
  - Summarize the texts and the excerpts

#### Visualisation & Focus

- Visualisation
  - Mindmaps, Concept Maps, ...
- Individual preferences
- Focus
  - You start with a limited amount of literature
  - You widen the search
  - But need to come back to your topic in the end

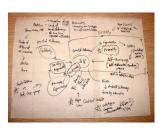

cc by-nc-sa Kevin Lim

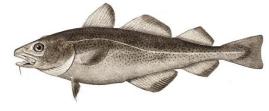

cc 0

### **Appraise**

- The is no final and comprehensive key to judge and appraise a publication
- The "value" is always in the context
- A working paper without peer review can be very relevant for your own work when from a related area
- But most of you will not find the following article useful, even although published in a prestigious journal:
  - Bin Zou, Luoqing Li, and Zongben Xu: The generalization performance of ERM algorithm with strongly mixing observations. In: Machine Learning, Volume 75, Number 3/June, 2009.
- Citations and ranking might provide a clue, though

## 4 Manage

## Why Manage Literature?

- Write everything down from the start
  - what do you read?
  - what do you need to read?
  - what do you want to read?
- Make short notes & comments on what you read
- Make use of tools for literature management
  - Collecting references
  - Notebook and bookmarks
  - For the list of references
- Again: no "Silver Bullet", different requirements

### Citavi

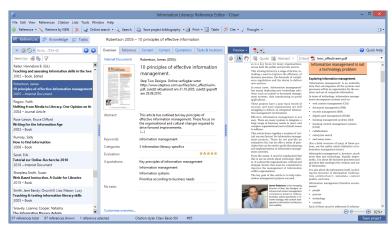

Source recitavi.com

### Citavi

- Commercial desktop software for Windows
- Campus license www.citavi.com/uni-hildesheim
- Manual or automatic import (ISBN, DOI), Citavi retrieves the bibliographic information
- "Citavi Pickers" for Internet Explorer, Firefox, Chrome, and Adobe Reader and Adobe Acrobat
- Find full text and use PDF in preview
  - Annotate, search
- Export to Word processors via RTF or use Microsoft Word plugin
- Works with LaTeX editors

## Mendeley

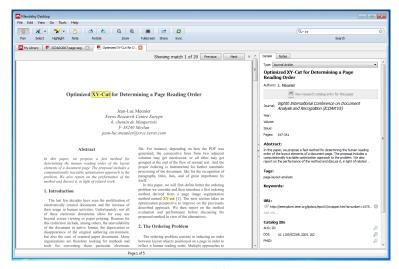

Source remarkable mendeley.com

## Mendeley

- Commercial, free to use (Freemium)
- Owned by Elsevier
- Notes and Annotations for papers
- PDF preview
- Web, mobile (Android, iOS) or desktop (Windows, Linux, Mac)
- Plugins for Chrome, Firefox to add content from Web
- Citations and bibliographies in Microsoft Word, OpenOffice.org, and LibreOffice
- BibTeX export/file synchronisation
- Uses XMP Metadata in PDF
- Integrates with ORCID and others

### Zotero

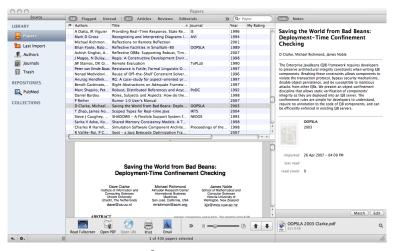

Source ™ zotero.org

### **Zotero**

- Free and Open Source Software
- Online storage can be extended for a subscription fee
- Web or desktop (Windows, Linux, Mac)
  - Mobile support spotty (Android, iOS)
- Import and export citations from/to many formats, including BibTeX, BibLateX, RefWorks, MODS, COinS, Citation Style Language/JSON, refer/BibIX, RIS, TEI, several flavours of RDF, Evernote, and EndNote
- Export as formatted bibliographies in many formats
- Storing full text PDF supported
- Notes and Annotations for papers
- Collaboration in groups

### BibTeX & Jabref

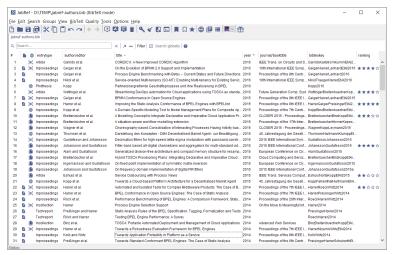

Source so jabref.org

### **Jabref**

- Free and Open Source Software
- Java-based
- BibTeX as native file format
- Export: HTML, Docbook, BibTeXML, MODS, RTF, Refer/Endnote, and OpenOffice.org as well as Libre-Office
- Import: IS, Medline/Pubmed (xml), Refer/Endnote, INSPEC, BibTeXML, CSA, ISI Web of Science, SilverPlatter, Scifinder, OVID, Biblioscape, Sixpack, JStor, and RIS
- Firefox add-on for data import from web
- Uses XMP Metadata in PDF